## Calcolo Numerico (Ingegneria Energia/Meccanica, Canale B) Prova di Laboratorio IV, del 24 Gennaio 2024

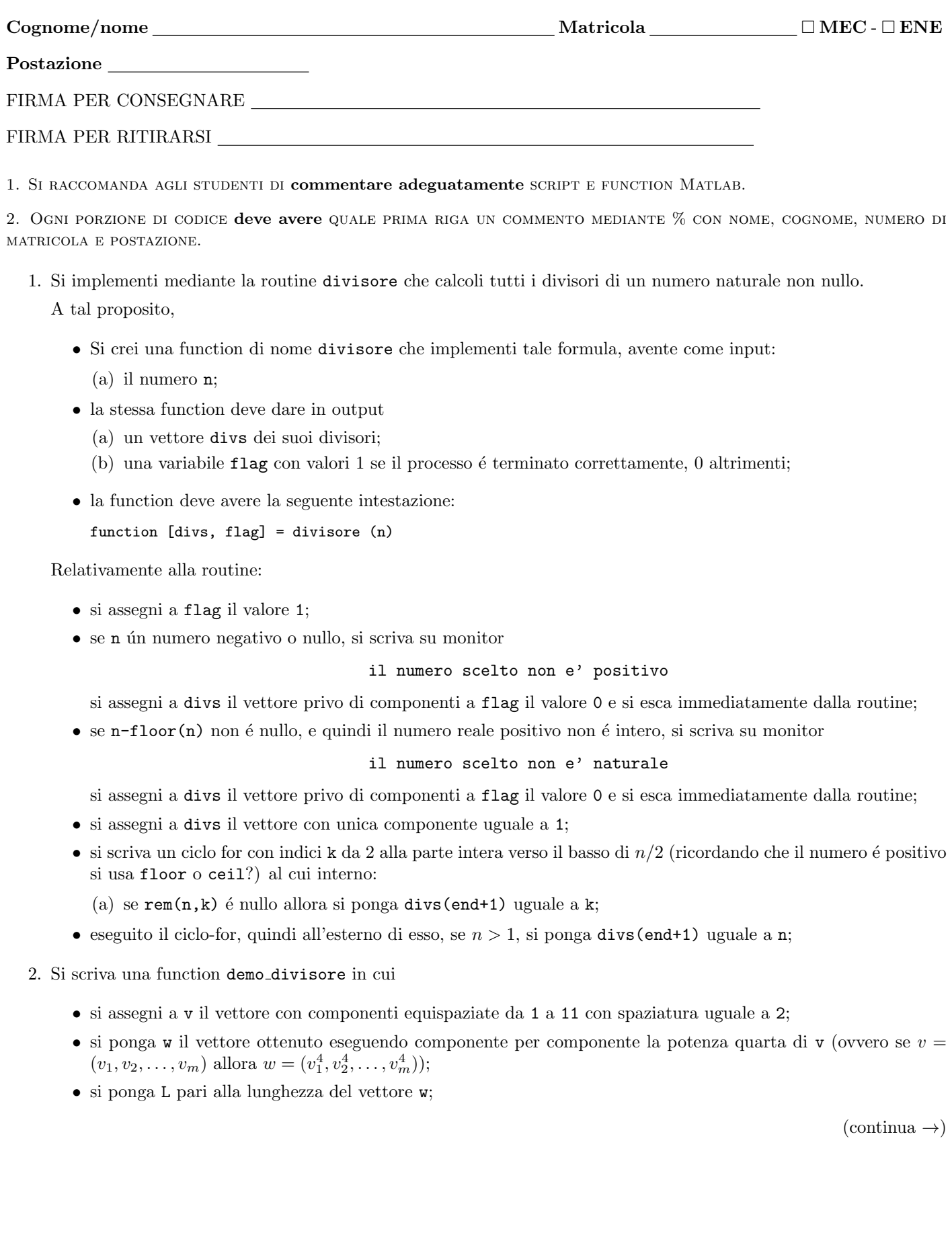

- $\bullet$  definisca un ciclo-for in cui l'indice di iterazione k varia da 1 a L e alla k-sima iterazione di tale ciclo,
	- (a) si ponga n uguale a alla k-sima componente di w
	- (b) si applichi la routine divisore con input n e output divs e flag;
	- (c) si ponga numero divisori pari alla lunghezza di divs;
	- (d) si stampino su monitor i valori assunti da n e numero divisori, con 5 cifre prima della virgola, nessuna dopo la virgola, in formato decimale;
	- (e) si vada a capo di una riga su monitor (mediante un certo utilizzo di fprintf);
	- (f) si scrivano su monitor i divisori calcolati mediante il comando disp(divs') (attenzione al simbolo di trasposizione!);
- nella tabella che segue si scrivano i valori stampati su monitor dell'ultimo valore di n, del corrispettivo numero divisori e dei valori di quest'ultimi

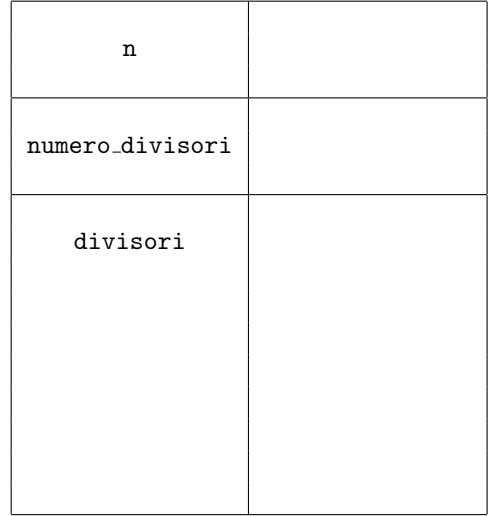